### **УНИВЕРСАЛЬНЫЙ ТРЁХФАЗНЫЙ СТАБИЛИЗАТОР НАПРЯЖЕНИЯ ПЕРЕМЕННОГО ТОКА**

# *LIDER PS150SQ–S–25*

## **ПАСПОРТ**

- МИКРОПРОЦЕССОРНОЕ УПРАВЛЕНИЕ
- ВЫСОКАЯ ТОЧНОСТЬ СТАБИЛИЗАЦИИ НАПРЯЖЕНИЯ ПЕРЕМЕННОГО ТОКА
- НЕПРЕРЫВНЫЙ КОНТРОЛЬ НАПРЯЖЕНИЯ НА ВХОДЕ И ВЫХОДЕ
- ХРАНЕНИЕ В ПАМЯТИ КОДА ПРИЧИНЫ ОТКЛЮЧЕНИЙ СТАБИЛИЗАТОРОМ НАГРУЗКИ
- ЦИФРОВАЯ ИНДИКАЦИЯ РЕЖИМОВ РАБОТЫ
- АВТОМАТИЧЕСКИЙ И РУЧНОЙ БАЙПАС

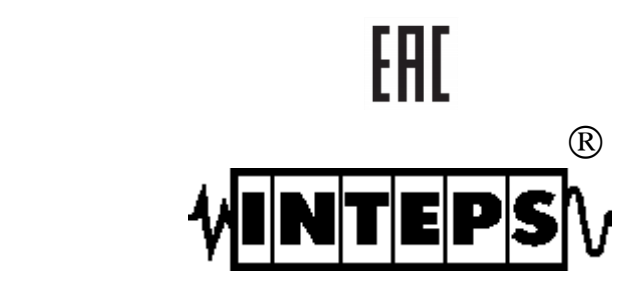

Ред. 1 4 .03.201 6г.

Настоящий паспорт предназначен для ознакомления с устройством, принципом работы высокоточного стабилизатора напряжения переменного тока *LIDER PS150SQ-S-25.*

Кроме того, паспорт позволяет ознакомиться с гарантированными предприятием-изготовителем основными параметрами и техническими характеристиками стабилизатора напряжения и устанавливает правила эксплуатации, соблюдение которых обеспечивает поддержание стабилизатора в постоянной готовности к действию.

В стабилизаторе имеются опасные для жизни напряжения, поэтому при эксплуатации и контрольно-профилактических работах строго соблюдайте общепринятые меры предосторожности.

Настоящий паспорт следует рассматривать как неотъемлемую часть стабилизатора, и в случае перепродажи или передачи стабилизатора другому пользователю, он должен быть передан вместе со стабилизатором.

Производитель стабилизаторов имеет право вносить изменения, не ухудшающие технические характеристики стабилизаторов без предварительного уведомления потребителей.

#### **Назначение изделия**

**1** Трёхфазный стабилизатор напряжения переменного тока *LIDER PS150SQ-S-25* предназначен для улучшения качества электроэнергии в условиях больших по значению и длительности отклонений напряжения электрической сети от номинального.

Стабилизатор напряжения *LIDER PS150SQ-S-25* климатического исполнения УХЛ, категории размещения 3.1 ГОСТ 15150-69 имеет степень защиты IP21 по ГОСТ 14254-96 (защищено от доступа к опасным частям пальцем, защищено от вертикально падающих капель воды) и предназначен для работы при температуре от минус 40 ℃ до +40 ℃, относительной влажности воздуха до 98 % при температуре +25 ℃, атмосферном давлении от 86,6 до 106,7 кПа (от 650 до 800 мм рт. ст.) в закрытых помещениях с естественной вентиляцией без искусственно регулируемых климатических условий.

#### *ВНИМАНИЕ! При нормированном верхнем значении относительной влажности 98 % конденсация влаги не наблюдается.*

Окружающая среда не должна содержать токопроводящей пыли и химически активных веществ.

**2** Питание стабилизатора осуществляется от однофазной или трехфазной четырехпроводной сети переменного тока напряжением 220 В частотой 50 Гц. Стабилизатор не предназначен для питания от автономных дизель-электрических станций, не гарантирующих частоту генерируемого ими напряжения в пределах 50±2 Гц.

#### **Технические характеристики**

Основные технические характеристики и параметры стабилизатора приведены в таблице 1.

Таблица 1 – Технические характеристики

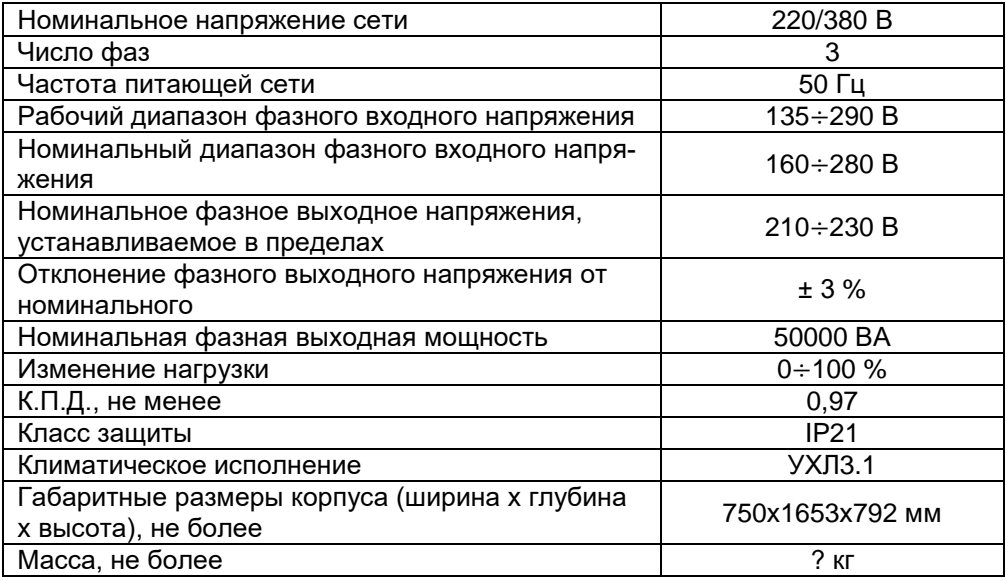

#### **Устройство и конструкция**

Трехфазный стабилизатор состоит из трех однофазных стабилизаторов, собранных в едином, защищенном от вертикально падающих капель воды корпусе, и соединенных по схеме "звезда". Каждый стабилизатор работает независимо и стабилизирует напряжение "своей" фазы.

В основе работы однофазного стабилизатора напряжения переменного тока *LIDER PS\_SQ* лежит принцип регулирования напряжения с помощью вольтодобавочного трансформатора. Величина выходного напряжения определяется суммой напряжения входной линии и напряжения вольтодобавки. Величина напряжения вольтодобавки и его знак определяются микропроцессорной системой управления по результатам измерений выходного напряжения. Формирование напряжения вольтодобавки осуществляется с помощью регулятора, состоящего из автотрансформатора и переключающего тиристорного устройства. Упрощенная структурная схема стабилизатора напряжения представлена на рисунке 1.

Блоки управления и индикации, трансформаторы вольтодобавки и автотрансформаторы каждого однофазного стабилизатора размещены на общей станине рамной конструкции.

Цифровые дисплеи и клавиатуры располагаются за боковыми панелями под крышками из оргстекла.

Каждый однофазный стабилизатор занимает отдельную секцию на станине. Эти секции имеют вентиляторы принудительного охлаждения.

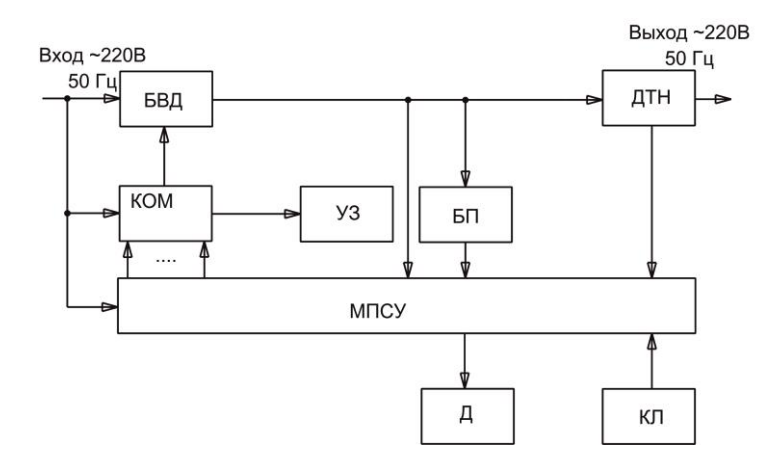

БВД – блок вольтодобавки; КОМ – коммутатор; МПСУ – микропроцессорная система управления; БП – блок питания; УЗ – устройство защиты; Д – дисплей цифровой; ДТН – датчик тока нагрузки; КЛ – клавиатура

*Рисунок 1 – Структурная схема однофазного стабилизатора напряжения*

Элементы управления и коммутации расположены в дополнительной секции, которая закрывается дверцей, снабженной замком.

Упрощённая структурная схема трёхфазного стабилизатора напряжения представлена на рисунке 2.

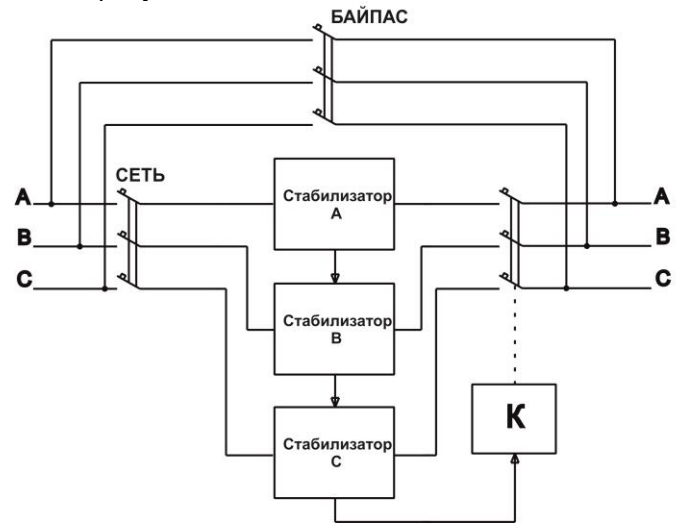

*Рисунок 2 – Упрощённая структурная схема трёхфазного стабилизатора напряжения*

Микропроцессорная система управления однофазного стабилизатора, реализованная на микроконтроллере серии PIC компании Microchip Technology Inc., обеспечивает:

**1** Вывод на дисплей информации о величине входного напряжения стабилизатора,

**2** Вывод на дисплей информации о величине выходного напряжения;

**3** Вывод на дисплей информации о величине мощности нагрузки, подключенной к стабилизатору, в кВА;

**4** Корректировку величины номинального выходного напряжения с дискретностью 2 В от 210 В до 230 В;

**5** Установку точности регулирования выходного напряжения;

**6** Включение байпаса при неисправности стабилизатора;

**7** Контроль предельных значений входного напряжения и отключение нагрузки при Uвх < 135 B и Uвх > 290 B с выводом мигающей информации о величине Uвх на дисплей.

Включение нагрузки происходит через 10 с после установления входного напряжения 150 В < Uвх < 288 B.

**8** Контроль выходного напряжения и отключение нагрузки, через 1 с, с выводом информации на дисплей, если значение Uвых выходит за установленные пределы;

**9** Защиту стабилизатора от перегрузки:

– при Р<sub>Нагр</sub> от 1,1 Р<sub>ном</sub> до 1,5 Р<sub>ном</sub> нагрузка отключается через 10 с,

– при Р<sub>нагр</sub> от 1,5 Р<sub>ном</sub> до 2 Р<sub>ном</sub> нагрузка отключается через 5 с;

– при Р<sub>нагр</sub> от 2 Р<sub>ном</sub> до 4 Р<sub>ном</sub> нагрузка отключается через 1 с;

– при Р<sub>нагр</sub> более 4 Р<sub>ном</sub> нагрузка отключается через 0,5 с. (короткое замыкание);

 при коротком замыкании в нагрузке срабатывает автоматический выключатель стабилизатора.

При отключении стабилизатора по перегрузке на дисплей выводится информация в виде *"ПЕРЕГ"*.

Через 10 с стабилизатор производит одно повторное включение; если перегрузки нет, то стабилизатор продолжает работать; если ситуация не изменилась, то на дисплей выводится информация в виде *"ПЕРЕГ"*.

Дальнейшая работа возможна после нормализации нагрузки и повторного включения стабилизатора.

*ВНИМАНИЕ! Стабилизатор не предназначен для работы с нагрузкой, пусковые токи которой превышают номинальный ток стабилизатора более чем в 4 раза, в противном случае сработает защита стабилизатора и произойдет отключение потребителей.*

Стабилизатор имеет вентилятор принудительного охлаждения, который включается в зависимости от мощности нагрузки.

**10** Хранение в энергонезависимой памяти кода причины отключений стабилизатором нагрузки.

**1** *После транспортировки или хранения стабилизатора при минусовых температурах или повышенной влажности перед включением следует выдержать его в нормальных климатических условиях не менее 24 часов.*

**2** В целях обеспечения бесперебойной работы стабилизатора необходимо неукоснительное соблюдение порядка подключения и порядка действия при выборе режимов стабилизатора.

**3** *Подключение стабилизатора должно выполняться квалифицированным специалистом в соответствии со схемой подключения (рис. 3) и рекомендациями, приведенными в паспорте.*

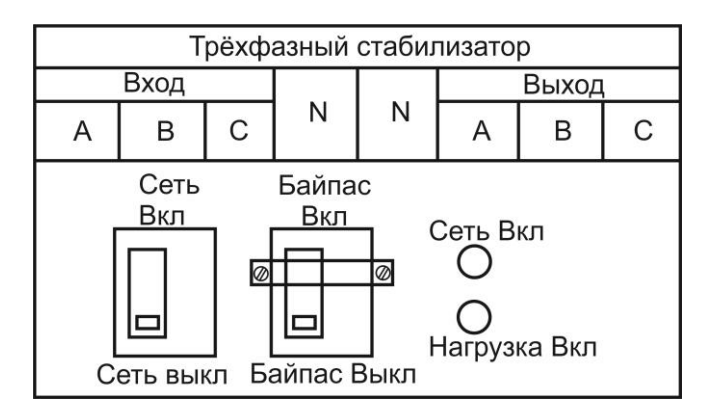

*Рисунок 3 – Схема подключения трёхфазного стабилизатора*

**4** Перед подключением убедитесь в том, что питающая сеть рассчитана на подключение стабилизатора данной мощности. Автоматический выключатель, расположенный в силовом щите, через который подается напряжение на вход стабилизатора, должен соответствовать мощности стабилизатора.

**5** После извлечения стабилизатора из упаковки проведите его внешний осмотр, убедитесь в отсутствии механических повреждений, проверьте комплектность, надежность винтовых соединений. При размещении стабилизаторов следует учитывать, что ширина прохода обслуживания между стабилизаторами и частями здания или другого оборудования должна быть не менее 1 м, а при открытой дверце стабилизатора – не менее 0,6 м. Расстояние между задней стенкой корпуса стабилизатора и стеной здания должно быть не менее 0,1 м.

**6** Перед подключением проверьте соответствие заземляющего устройства требованиям "Правил устройства электроустановок". Соедините контакт защитного заземления стабилизатора с контуром заземления.

Контакт защитного заземления стабилизатора необходимо присоединять к контуру защитного заземления прежде других присоединений, а отсоединять после всех отсоединений.

**7** Откройте дверцу, закрывающую секцию с элементами управления и коммутации. Установите автоматический выключатель «Сеть» в положение «Откл». Убедитесь, что автоматический выключатель "БАЙПАС" находится в положении "ОТКЛ", а рычаг управления его включением заблокирован. Снимите фальшпанель, закрывающую силовые контакты. Подключите стабилизатор согласно схеме, приведенной на рисунке 3. Подключение стабилизатора к силовому щиту должно быть выполнено проводом, площадь сечения которого определяется максимальным током нагрузки и условиями эксплуатации стабилизатора. Будьте внимательны, строго соблюдайте маркировку, сделанную на стабилизаторе. Установите фальшпанель.

#### *Будьте внимательны, строго соблюдайте маркировку, сделанную на стабилизаторе.*

**8** Перед подключением к стабилизатору потребителей убедитесь в их исправности.

#### **Порядок работы с клавиатурой**

Буквенно-цифровой дисплей для вывода необходимой информации о режимах работы стабилизатора совмещен с клавиатурой для управления вводом и выводом информации о режимах работы стабилизатора. Пленочная клавиатура имеет две кнопки:

#### «Меню» <sup>→</sup> и «Установка параметров» <sup>и</sup>.

Кратковременным нажатием кнопки *«Меню»* выбирается режим индикации соответствующей величины, например:

- при входном напряжении, равном 180 В *"U - 180"*;
- при выходном напряжении, равном 220 В *"U. - 220"*;
- при мощности нагрузки стабилизатора, равной 6 кВА *"P - 6.0"*

Режимы индикации входного и выходного напряжений отличаются отсутствием и наличием точки после буквы "U". Следует иметь в виду, что программа измерения мощности необходима для определения мощности нагрузки стабилизатора, близкой к номинальной, с целью предотвращения его перегрузки. Поэтому измерение мощностей менее 2 кВА имеет погрешность, связанную со спецификой работы процессора.

Кратковременным нажатием кнопки *«Установка параметров»* выбирается режим установки параметров:

- установка номинального выходного напряжения *"U=220"*;
- установка точности регулирования выходного напряжения *"Е-000"*;
- установка режима байпаса *"Б-000"*;
- проверка работы вентилятора *"F-001".*

#### **Установка номинального выходного напряжения**

Предприятие-изготовитель поставляет стабилизаторы напряжения с установленным значением выходного напряжения Uвых=220 В.

Потребитель при необходимости может выбрать это значение в пределах от 210 В до 230 В с дискретностью 2 В в режиме установки параметров нажатием кнопки **«Меню»** ♦.

#### **Установка точности регулирования выходного напряжения**

В стабилизаторе предусмотрена возможность изменения точности регулирования выходного напряжения. Изменение этого параметра производится нажатием кнопки *«Меню»* в режиме установки параметров. При этом на дисплей выводится информация о точности регулирования в виде *"Е-000", "Е-001"*. При установке *"Е-000"* стабилизатор регулирует выходное напряжение с точностью, заявленной в таблице 1. При установке *"Е-001"* стабилизатор поддерживает на нагрузке напряжение с точностью Uном±3,5%.

Установка программы *"Е-001"* актуальна при работе с потребителями не критичными к высокой точности питающего напряжения (бытовая техника, освещение и тому подобное) в случае крайне нестабильного напряжения сети.

Стабилизатор поставляется изготовителем с установленным параметром *"Е-000"*.

#### **Установка режима байпаса**

При нажатии кнопки *«Меню»* в режиме установки параметров происходит установка одной из двух программ контроля работы стабилизатора: *"Б-000", "Б-001"*.

Автоматическое включение байпаса происходит в случае неисправности стабилизатора при установке программы Б-001.

При срабатывании автоматического байпаса на дисплей поочередно выводится информация о коде неисправности и информация о включении байпаса в виде *"А-007"* и *"Б-220"*, где "220" – величина напряжения на нагрузке. При U<sub>BY</sub> < 180 В или U<sub>BY</sub> > 260 В (Б-001) байпас и нагрузка отключаются, выводится информация *"АБ270"*, где "270" – величина входного напряжения. В случае нормализации входного напряжения нагрузка подключается через байпас. При установке программы Б-000 автоматический байпас не включается. На дисплей выводится код неисправности и потребители отключаются. Стабилизатор поставляется изготовителем с установленным параметром *"Б-000"*.

#### **Возможные причины отключений стабилизатором нагрузки**

В случае возникновения аварийной ситуации стабилизатор снимает с выхода напряжение (отключает нагрузку) и выводит на индикацию сообщение. Аварийное отключение может быть вызвано неисправностью стабилизатора или внешней причиной. Внешние причины – значение напряжения на входе или ток нагрузки вышли за допустимые пределы, несинусоидальный ток нагрузки, высокая температура воздуха, нет свободного притока воздуха. При аварийном отключении в память причин отключений записывается код соответствующей аварии. В **таблице 2** приведены коды отключений и пояснения к ним.

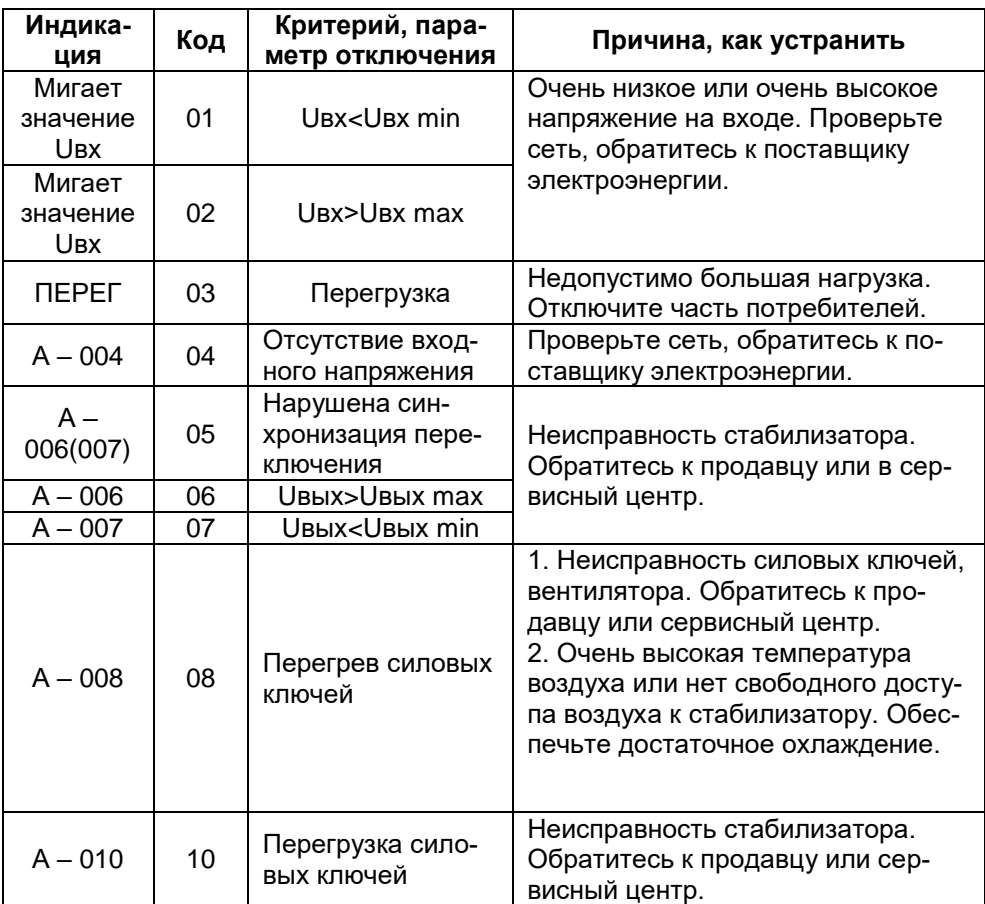

#### **Таблица 2**

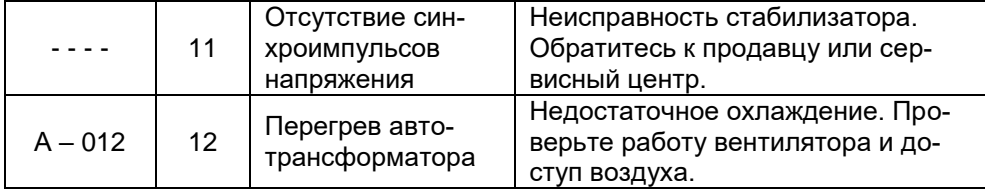

Переход в режим индикации кодов отключений осуществляется длительным нажатием кнопки *«Установка параметров»* -, последовательный вывод на дисплей кодов - кратковременным нажатием кнопки "Установка параметров".

Информация выводится виде: *"ХХ-YY"*, где: ХХ - порядковый номер отключения от 01 до 32; YY - код причины отключения.

Если количество отключений превышает 32, то при появлении 33-го отключения информация о первом отключении удаляется. Таким образом, в памяти хранится 32 последних кода отключений.

Выход из режима индикации кодов отключений осуществляется нажатием клавиши *«Меню»* ♦.

*ВНИМАНИЕ!* **Запрещается включать и эксплуатировать неисправный стабилизатор.**

#### **Включение трехфазного стабилизатора.**

**1** Убедитесь, что автоматический выключатель "БАЙПАС" находится в положении "ВЫКЛ", а рычаг управления его включением заблокирован. Установите автоматический выключатель "СЕТЬ" в положение "ВКЛ". Если стабилизатор исправен, то включатся однофазные стабилизаторы. На дисплей однофазных стабилизаторов будет выведена информация о типе однофазного стабилизатора.

*ВНИМАНИЕ!: Первичное включение однофазных стабилизаторов, а также включение после защитного отключения происходит при 150 В < Uвх < 290 В.*

Через 10 с однофазные стабилизаторы включаются, на дисплей выводится информация о величине выходного напряжения в виде *"U. - 220"*.

Индикация точки около буквы U является признаком индикации выходного напряжения стабилизатора. После измерения и индикации выходного напряжения включается индикатор "НАГРУЗКА ВКЛ" трехфазного стабилизатора.

При срабатывании защиты одного из однофазных стабилизаторов нагрузка трехфазного стабилизатора отключается. После нормализации параметров, вызвавших срабатывание защиты, нагрузка подключается вновь.

**2** При необходимости обслуживания или ремонта стабилизатора выключить автоматический выключатель "СЕТЬ", разблокировать рычаг включения автоматического выключателя "БАЙПАС и включить его. Потребитель будет запитан непосредственно от сети.

#### *ВНИМАНИЕ!: Включение автоматического выключателя "БАЙПАС" при включенном автоматическом выключателе "СЕТЬ" недопустимо!*

#### **Техническое обслуживание**

Техническое обслуживание стабилизаторов напряжения переменного тока проводится периодически, не реже одного раза в полгода, при использовании их по назначению, а также каждый раз при подготовке стабилизаторов к эксплуатации после транспортировки, хранения, изменений условий эксплуатации.

Техническое обслуживание стабилизаторов производится квалифицированным электриком или специалистом, аттестованным производителем.

При проведении технического обслуживания выполняются следующие работы:

**1** Внешний осмотр с целью выявления отсутствия механических повреждений,

**2** Осмотр внутренних частей стабилизатора с целью выявления отсутствия влаги. Если влага присутствует, то её следует удалить, после чего выдержать стабилизатор в нормальных климатических условиях не менее 24 часов;

**3** Чистка стабилизатора от пыли с помощью пылесоса;

**4** Проверка надежности винтовых и контактных соединений;

**5** Проверка качества заземления и надежности соединения контакта защитного заземления стабилизатора с контуром заземления.

#### **Меры безопасности**

Запрещается:

**1** Производить разборку корпуса стабилизатора, не отключив его от сети,

**2** Включать стабилизатор без заземления;

**3** Перегружать стабилизатор;

**4** Эксплуатировать стабилизатор в непосредственной близости с легковоспламеняющимися и горючими материалами;

**5** Закрывать чем-либо вентиляционные отверстия в кожухе и основании стабилизатора;

**6** Хранить и эксплуатировать стабилизатор в помещениях с химически активной средой и повышенной влажностью, а также во взрывоопасных помещениях;

**7** Не допускается попадание на корпус стабилизатора и в корпус стабилизатора мусора, песка, снега, воды.

#### **Хранение и транспортировка**

Хранить стабилизатор необходимо в закрытых помещениях с естественной вентиляцией без искусственно регулируемых климатических условий при температуре от минус 50 ℃ до +40 ℃, относительной влажности воздуха до 98 % при температуре +25 °С. При нормированном верхнем значении относительной влажности 98 % конденсация влаги не наблюдается. Срок сохраняемости в упаковке изготовителя до ввода в эксплуатацию не более 1 года.

Транспортирование стабилизатора должно осуществляться только упакованным в индивидуальную тару в закрытых транспортных средствах любого вида транспорта с общим числом перегрузок от 3 до 4 при температуре от минус 50 ℃ до +50 ℃, в положении, соответствующем маркировке на упаковке. Транспортировка воздушным транспортом должна производиться в герметизированном отсеке. При транспортировании упаковочные ящики должны быть закреплены от возможных перемещений. Стабилизаторы после транспортирования не должны иметь повреждений.

#### **Гарантийные обязательства**

Гарантийный срок на изделие указывается в гарантийном талоне, который входит в комплект поставки и заполняется фирмой-продавцом. Гарантийные обязательства выполняются только при наличии гарантийного талона. Срок службы стабилизатора 12 лет.

#### **Комплект поставки**

В комплект поставки входят:

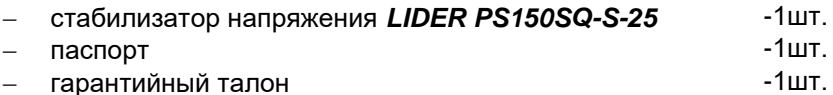

#### **Сведения о приемке**

#### Стабилизатор *LIDER PS150SQ-S-25* зав.№

соответствует ТУ 3468-001-49034602-99 и признан годным к эксплуатации. Стабилизатор *LIDER PS150SQ-S-25* имеет сертификат соответствия стандартам безопасности.

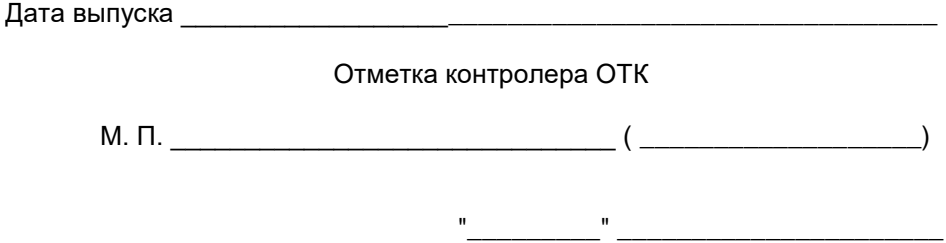

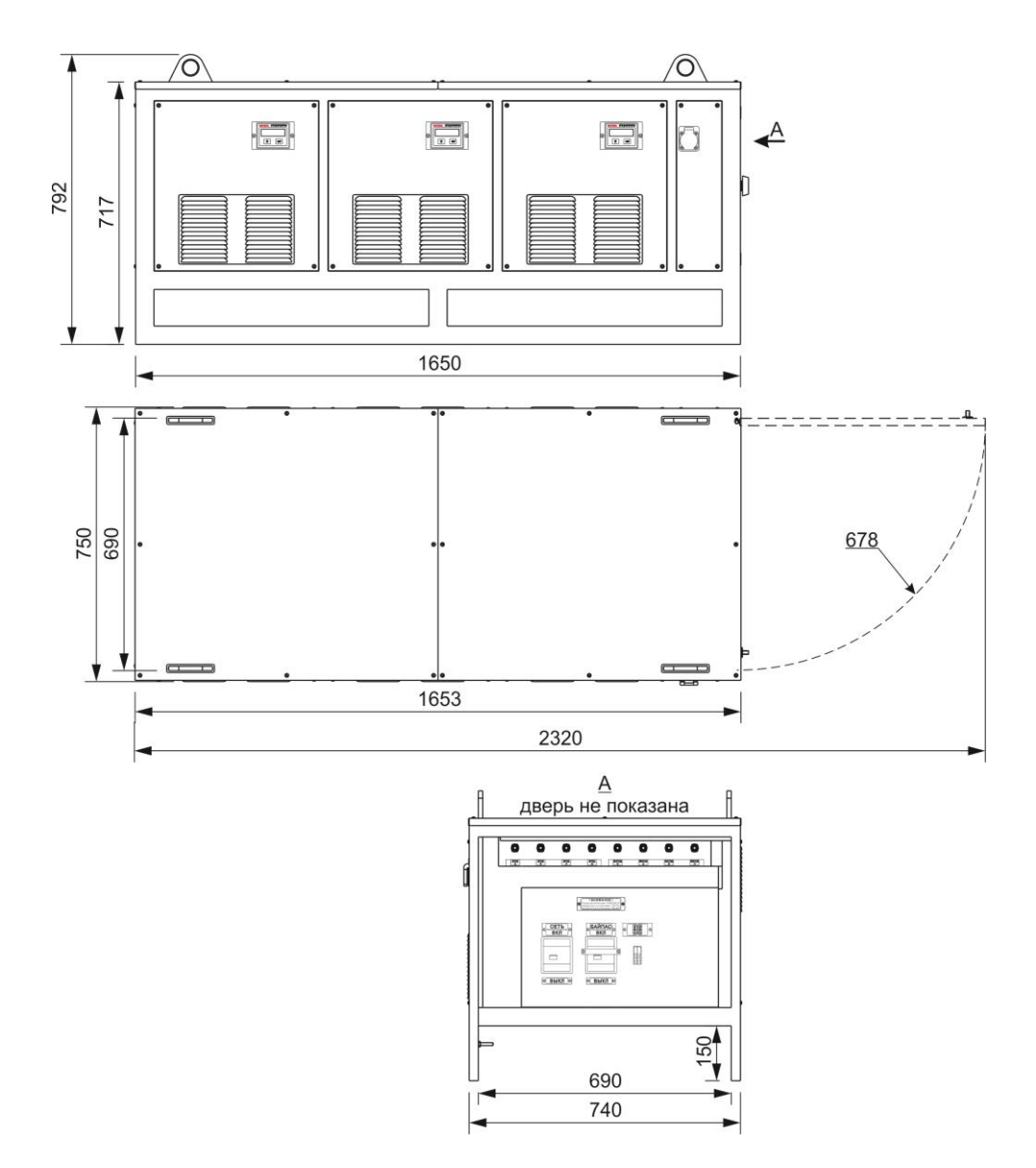

Габаритные и установочные размеры стабилизаторов напряжения переменного тока *LIDER PS150SQ-S-25*

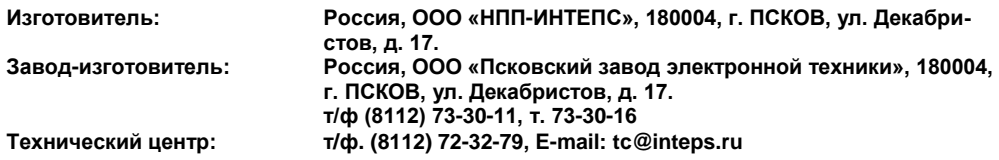